## **«Медиа техника и челевек»**

**108 часов.**

## **1. Введение в курс**

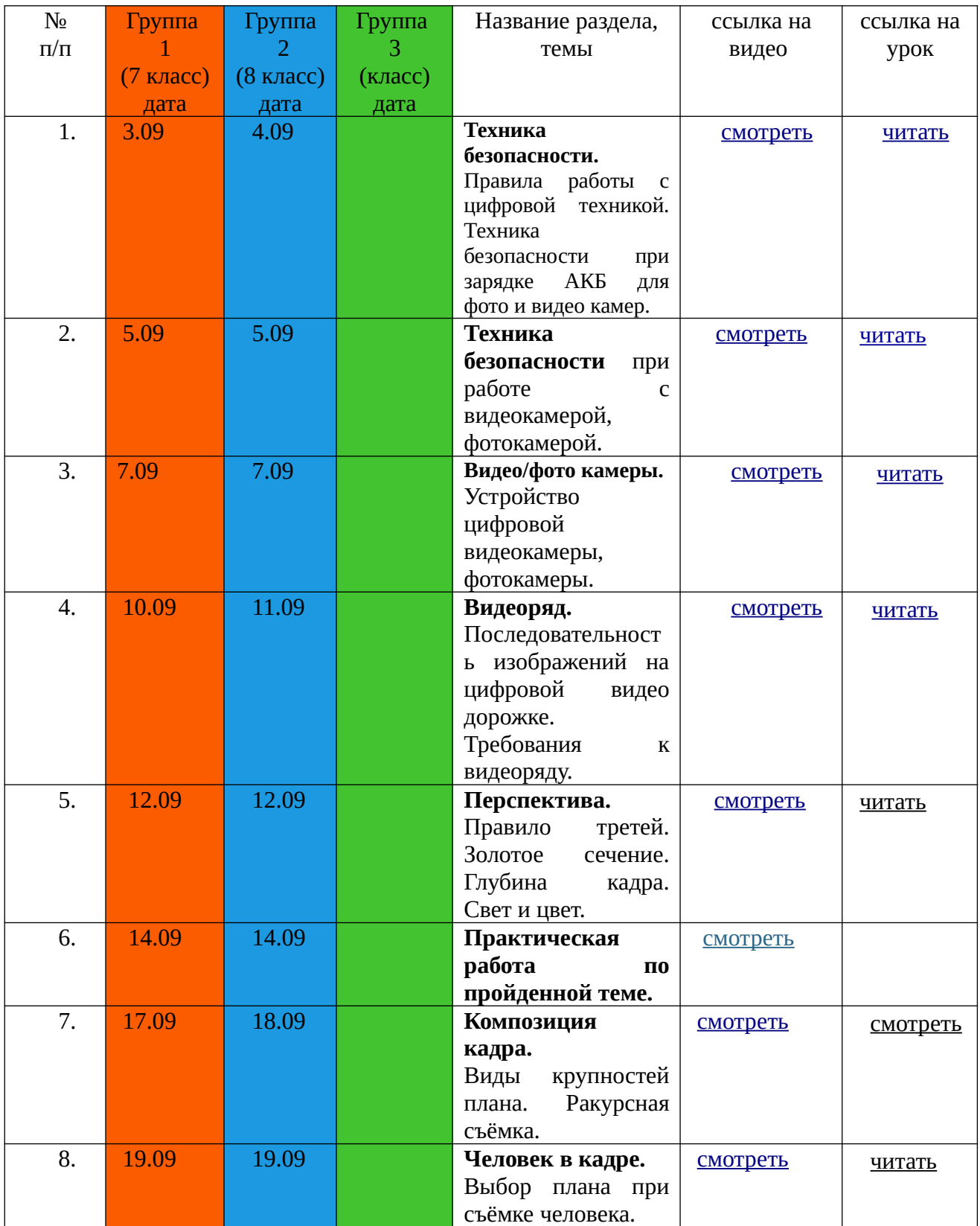

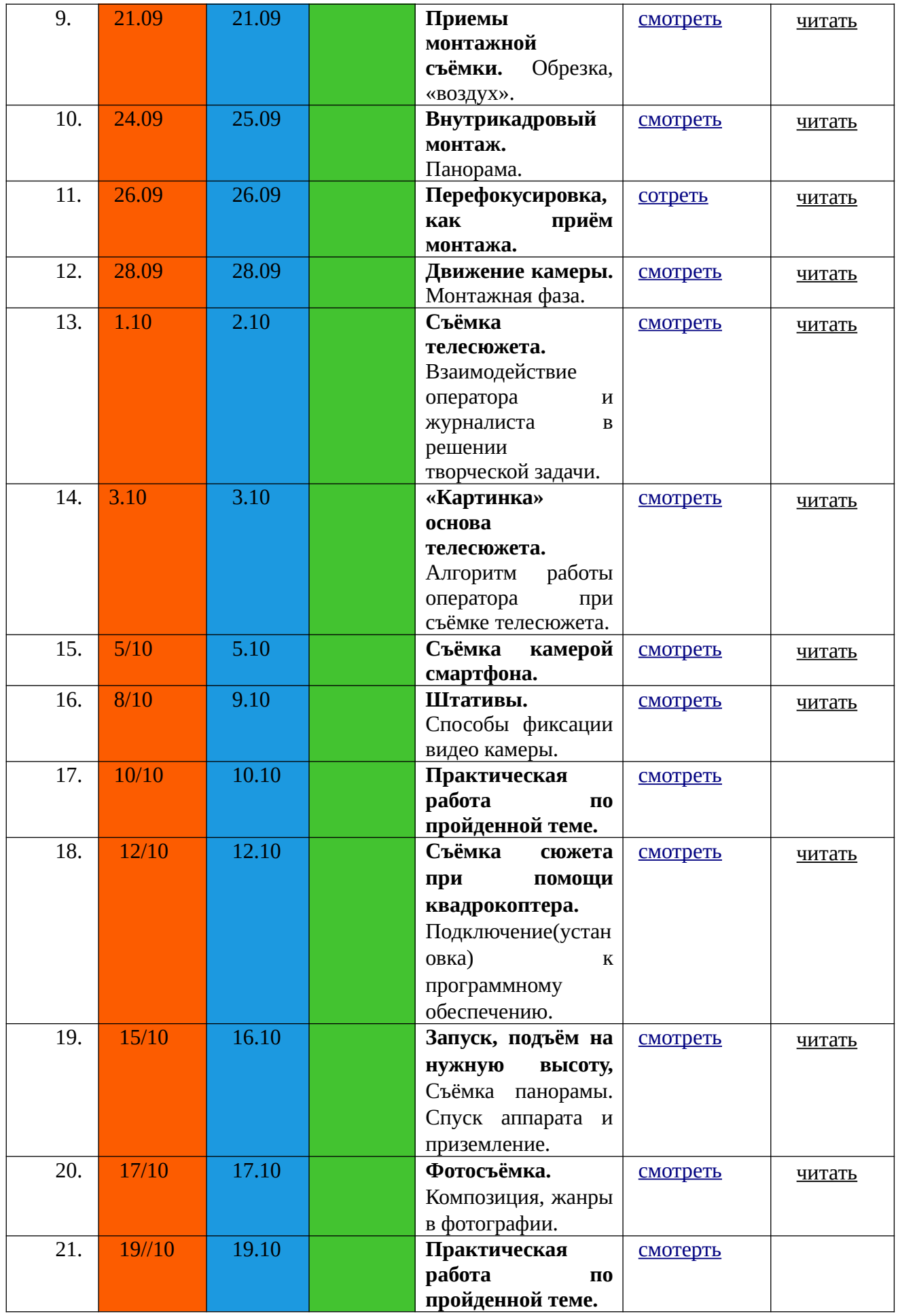

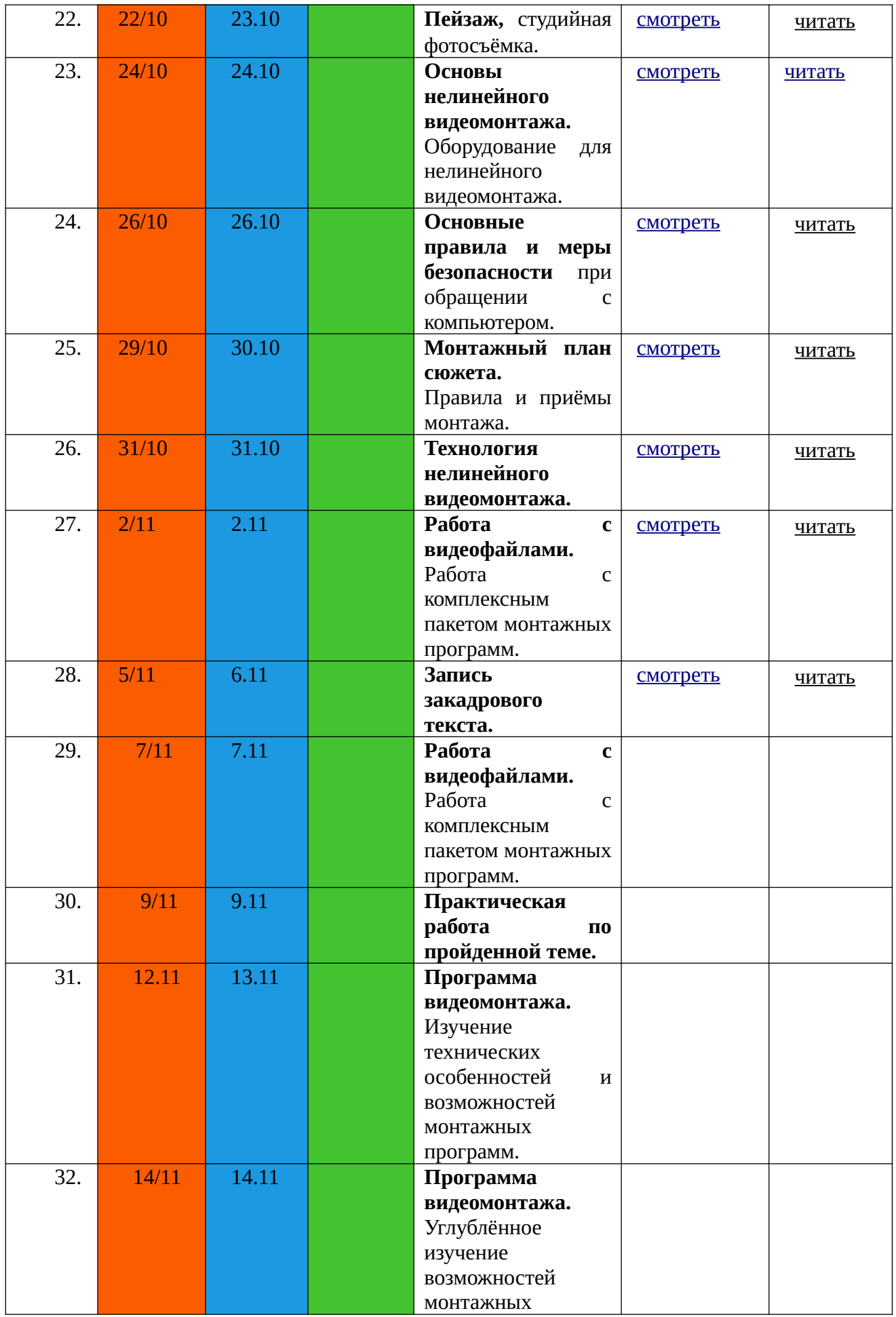

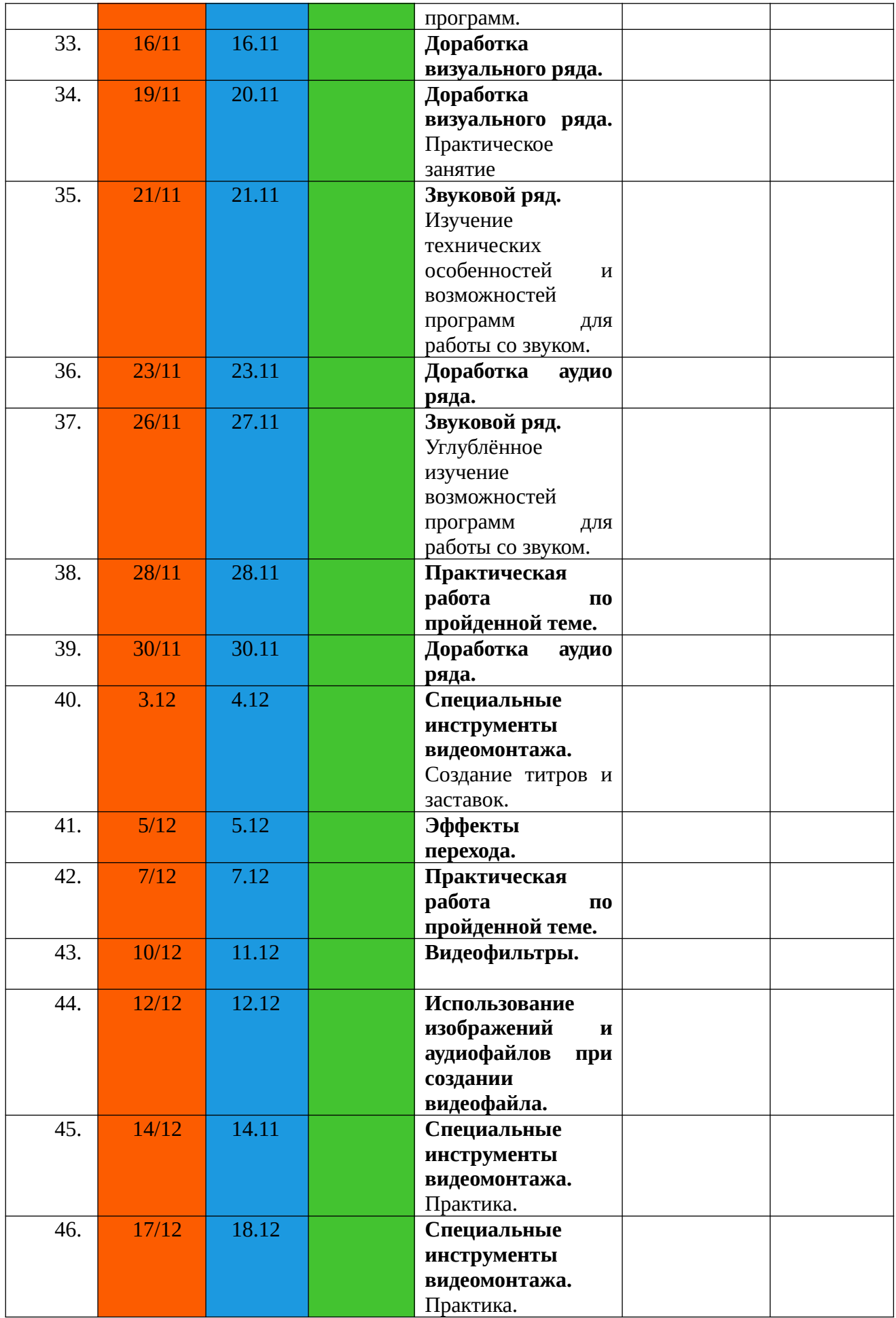

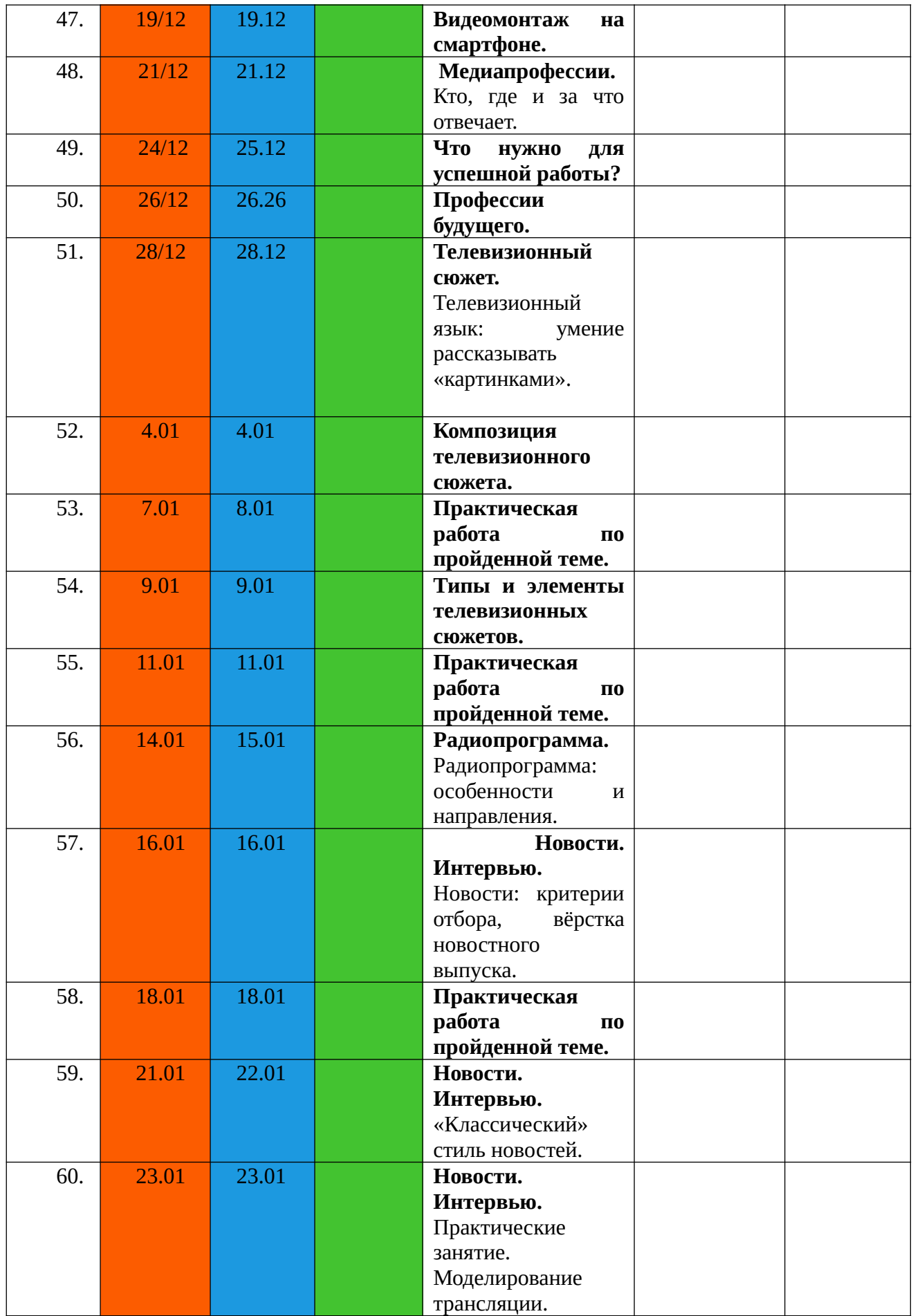

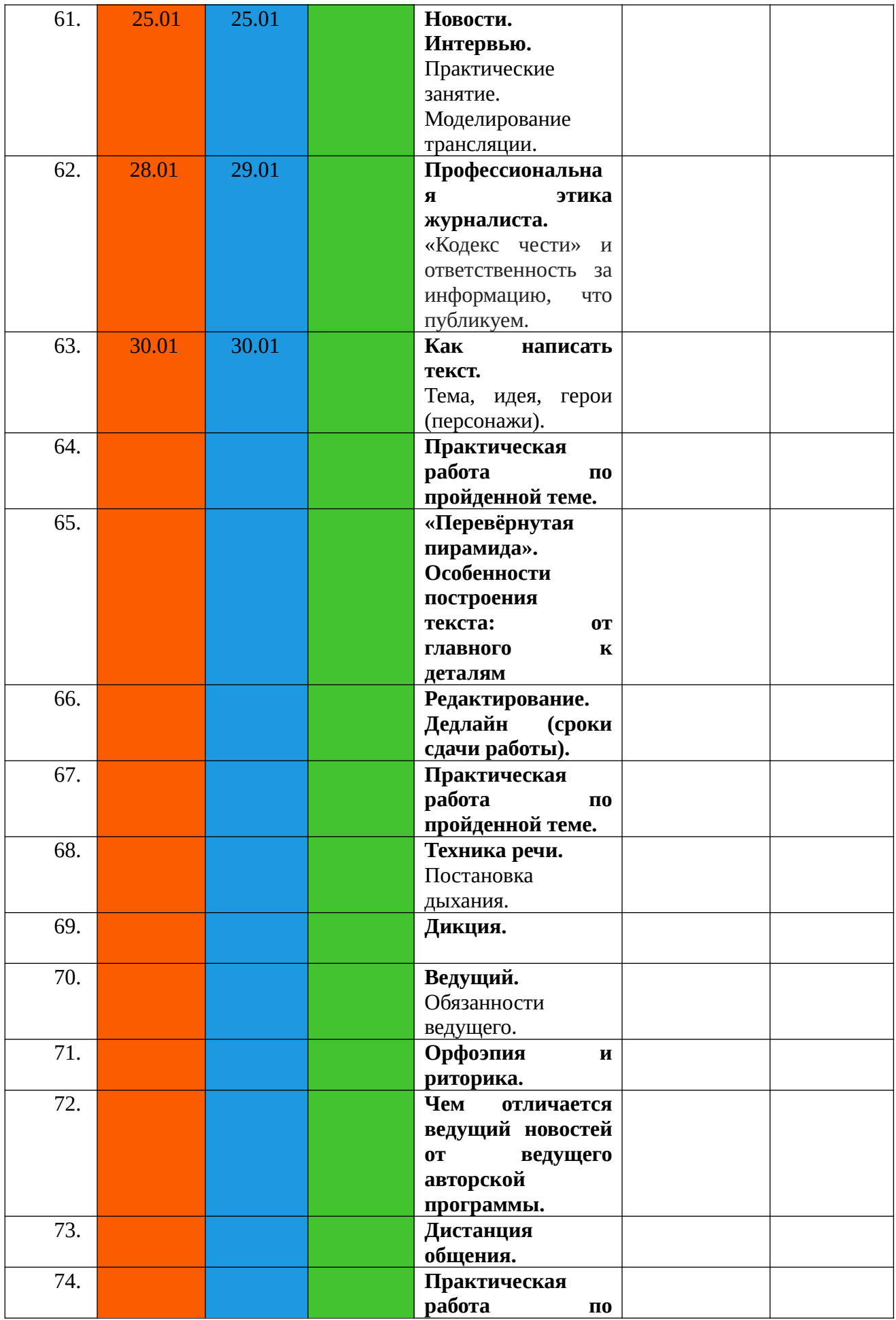

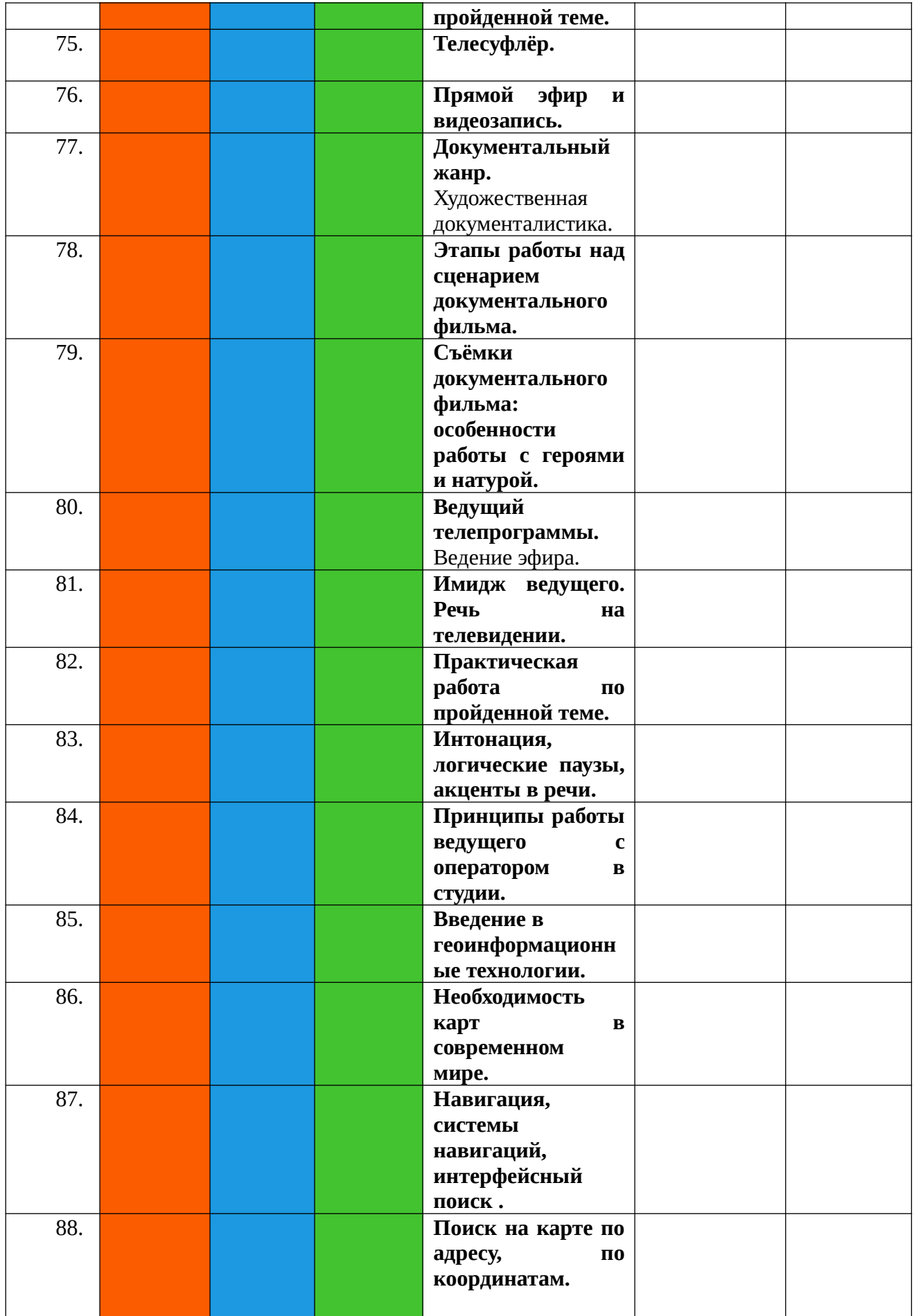

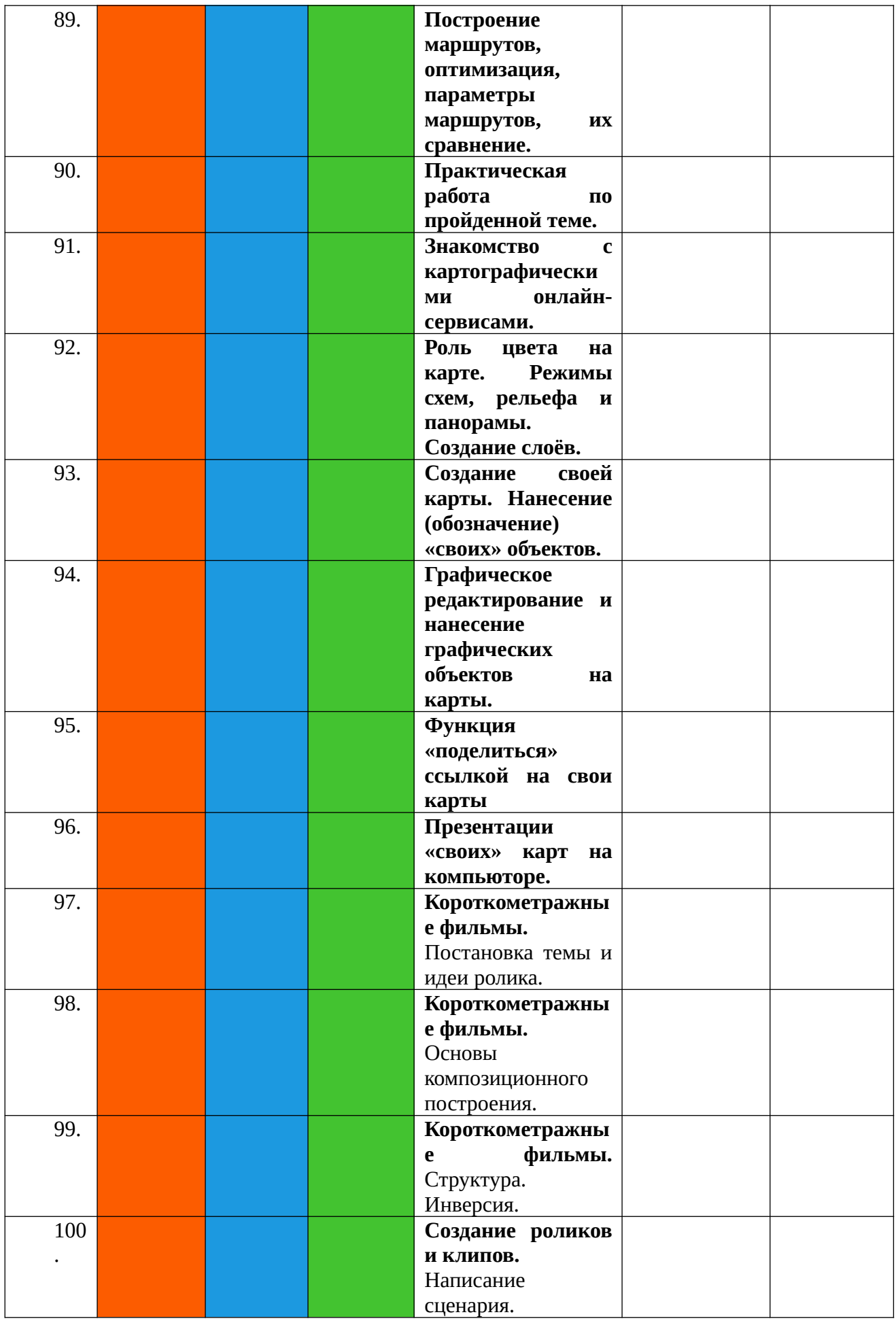

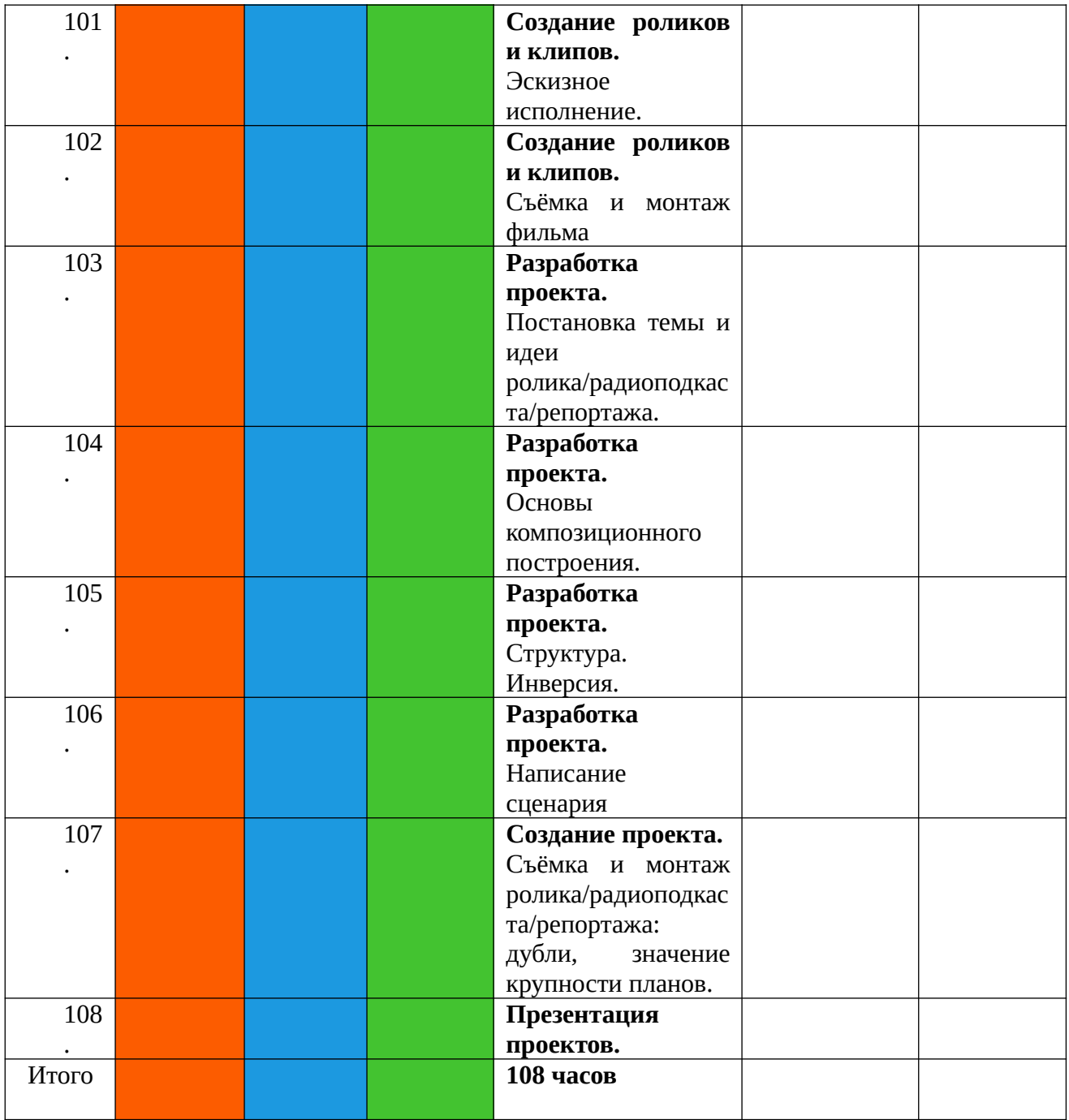